**Contrôler l'alimentation électrique de l'élément de chauffage de la sonde lambda**

Vérifier les valeurs actuelles à l'aide d'un outil de diagnostic KTS ou d'un testeur OBD. Il doit y avoir une tension. Observer les conditions d'allumage de l'élément de chauffage.

La tension doit être continue avec des valeurs allant de 10.5 à 13.5V

**Est-ce que l'alimentation est correcte ?**

**Causes possibles :**

- ► Le relai ne commute pas la « borne positive permanente »
- ▶ Circuit ouvert, court-circuit à la masse ou à la borne positive. Vérifier que les faisceaux de câbles et le connecteur sont en état et sans corrosion.

 A l'aide de l'outil de diagnostic, vérifier si l'élément chauffant de la sonde lambda est activé.

A noter : si la sonde lambda est installée loin du moteur (sonde de diagnostic), le calculateur n'activera le chauffage qu'après avoir roulé sur une certaine distance.

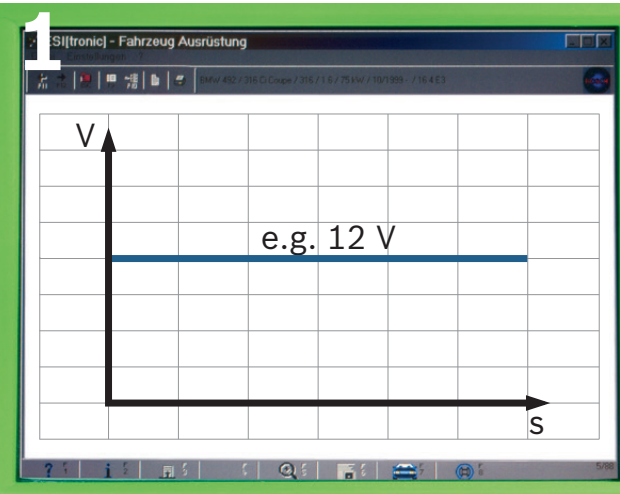

Rechercher la cause et la solution. Pour d'autres contrôles plus détaillés : ESI[tronic] Evolution

# **Procédure de test : chauffage d'une sonde lambda**

**NON**

**Vérifier la résistance de l'élément chauffant à température ambiante**

**A noter :** Plus la température de la sonde lambda est élevée, plus la résistance de chauffage est élevée, et l'inverse.

**Valeurs de contrôle :** <30 Ohms (temp. du composant : 20°C)

Voir ESI[tronic] Evolution pour la description du test.

## **Est-ce que les valeurs de contrôle sont bonnes ?**

**NON** Sonde lambda défectueuse

**OUI**

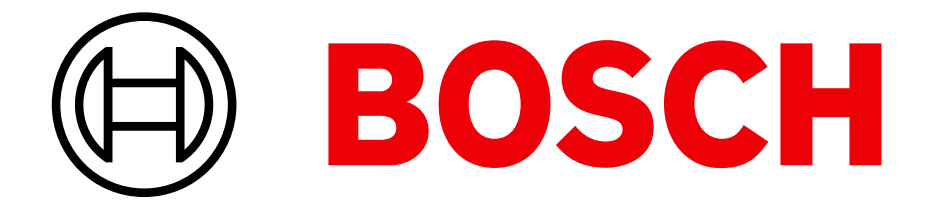

# **Contrôle de l'élément de chauffage des sondes lambda**

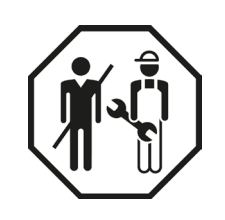

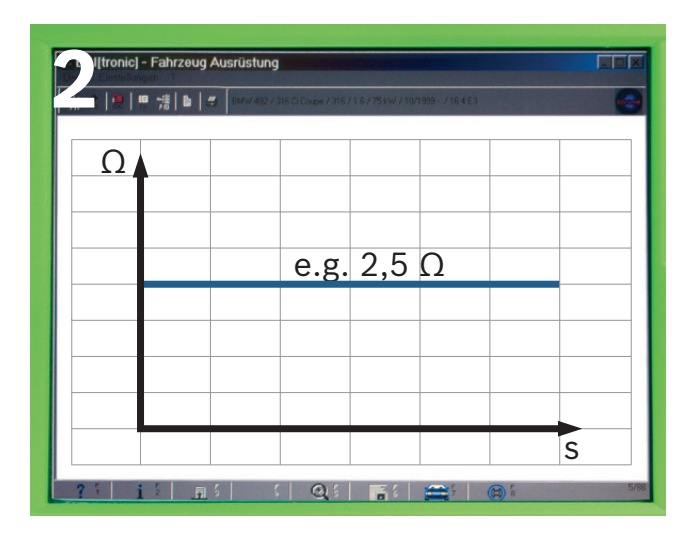

**Mesurer l'intensité de l'élément chauffant**

Pour garantir une disponibilité opérationnelle rapide de la sonde lambda, l'intensité fournie est d'abord plus élevée, puis réduite lorsque l'alimentation à la masse change d'état.

**A noter :** Peu après le démarrage du

moteur et jusqu'à ce que le point de rosée

des gaz d'échappement soit dépassé,

aucune intensité n'est appliquée à

l'élément chauffant.

**Est-ce que l'intensité de chauffage baisse** 

**dès que la température augmente?**

Utiliser l'outil de diagnostic pour vérifier si l'élément chauffant de la sonde lambda

est activé.

**A noter :** si la sonde lambda est installée loin du moteur (sonde de diagnostic), le calculateur n'activera le chauffage qu'après avoir roulé sur une certaine distance.

**NON**

**OUI**

# A s **3**

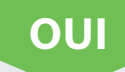

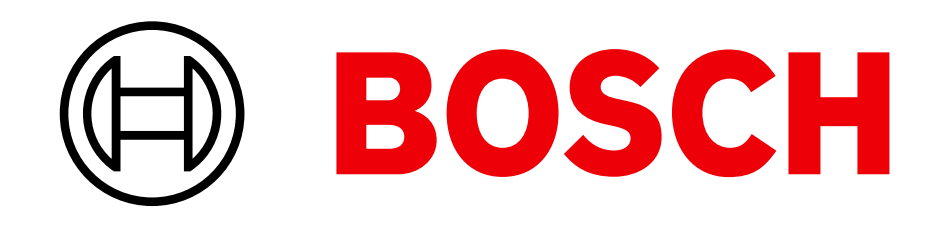

## Des technologies pour la vie

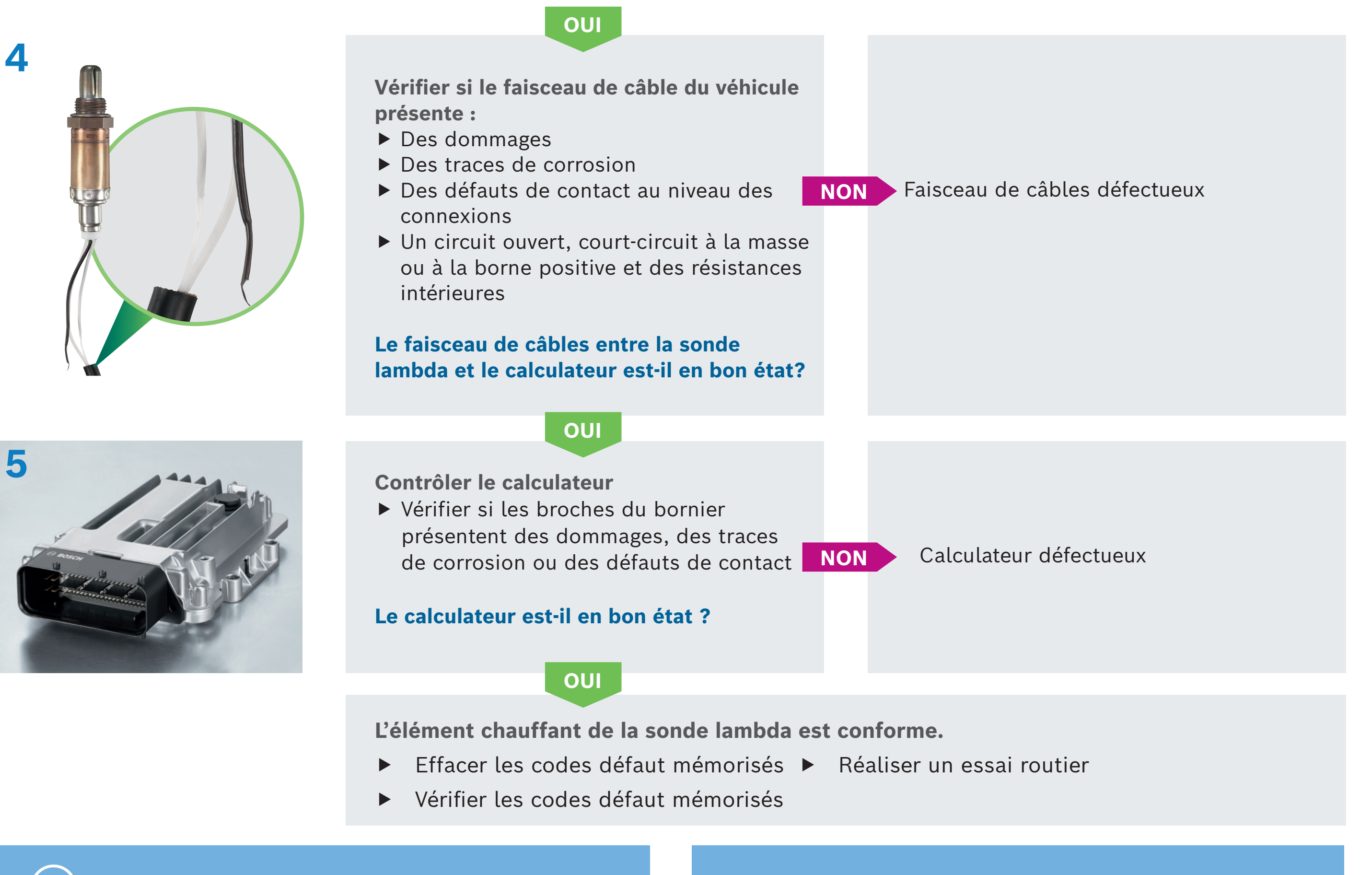

# **Manipulation correcte des sondes lambdas**

**Élément capteur** Installer à l'aide du filetage pré-graissé.

## **Corps de la sonde**

Toujours manipuler les sondes lambda avec précaution, ne pas les jeter et ne pas les laisser tomber !

## **Câble de connexion** Etre vigilant aux points de torsion et de frottement causés par la traction, la pression ou les vibrations.

# **Précautions simples mais très efficaces**

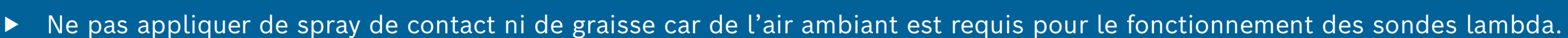

- Éviter les points d'appui chauds et les surfaces de contact sur ou près du système d'échappement.
- Protéger la sonde contre les chocs et ne pas laver avec des nettoyeurs haute pression.
- Ne pas utiliser de carburants au plomb. Ne pas appliquer de graisse pour filetage sur la tête de l'élément capteur. Préserver le moteur en bon état car les résidus - de combustion, par exemple - peuvent provoquer des dépôts sur la sonde lambda.

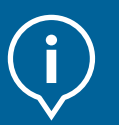

- Effacer les codes défaut mémorisés
- Réaliser un essai routier
- Vérifier les codes défaut mémorisés

### **Autres causes possibles :**

 Câbles sectionnés ou court-circuit (au + ou au -)

- Mauvaise connexion ou connecteurs non conducteurs (faux contact causé par les vibrations ou les variations de température)
- Alimentation insuffisante au niveau du calculateur (ECU)

**Un descriptif détaillé du test est disponible dans ESI[tronic] Evolution!**

**Si le défaut persiste, effectuer les étapes suivantes :**

### **Connecteurs**

Toujours couvrir le capteur et le connecteur avant de laver le moteur ou d'appliquer la souscouche de protection.